## Record/Edit Attendance - Faculty

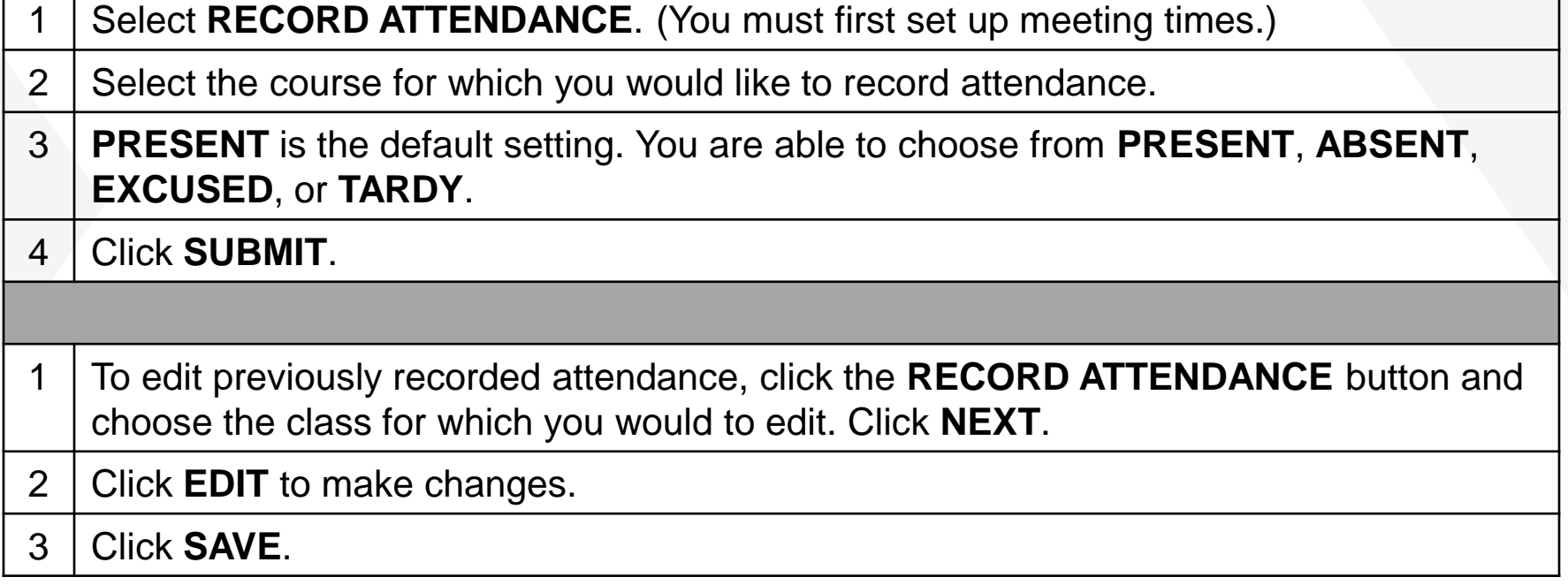

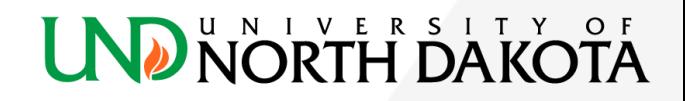

*MMMMMW*